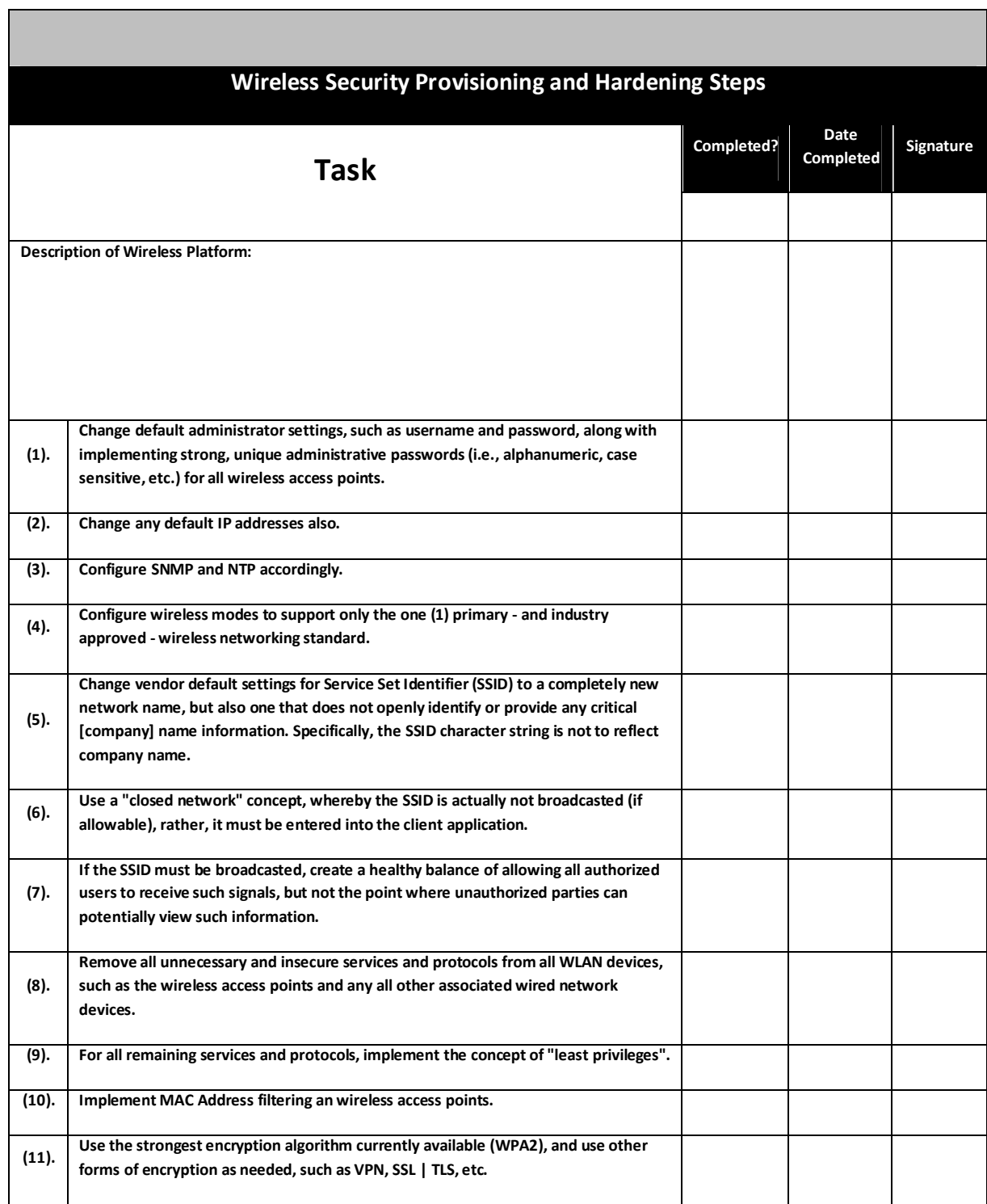

## **Wireless Security Checklist**

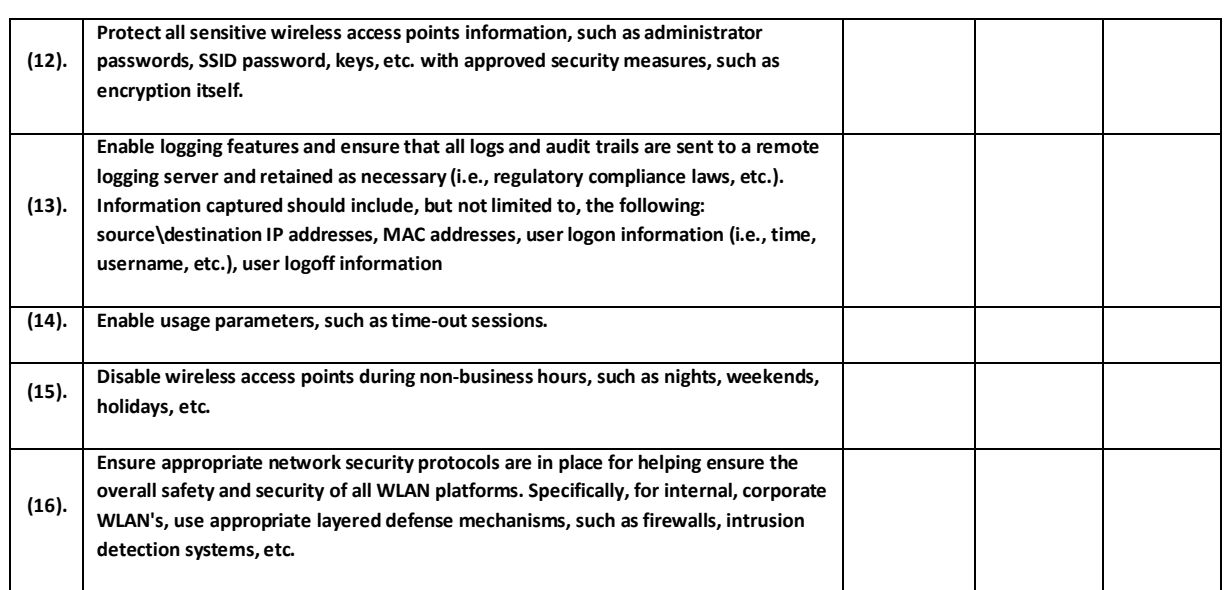